## Basic analysis of EICrecon output in ROOT

Barak Schmookler & Tyler Kutz

ePIC software tutorial

March 7-8, 2023

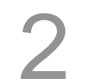

# Simple analysis of EICrecon

Approach: analyze EICrecon output files treating the branches as arrays of values (not as edm4eic structures)

Pro:

- No software overhead, no need for singularity, etc.
- Simply plot/read values from ROOT tree

#### Con:

• Do not have access to edm4eic classes

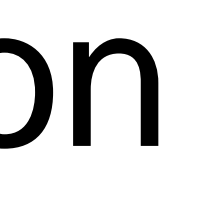

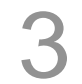

#### Goal of this tutorial

#### Extract tracking and calorimeter resolutions from single-particle simulations

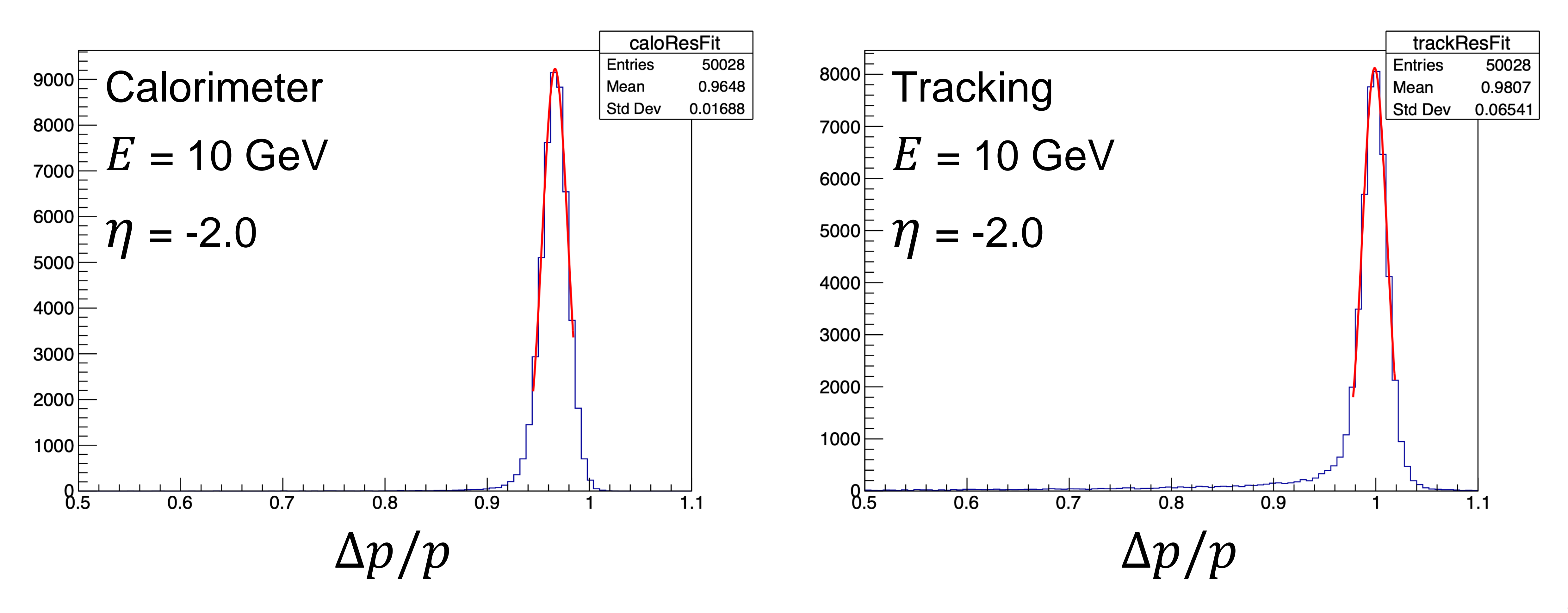

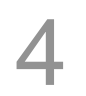

# Opening EICrecon output file

TFile\* eicreconFile = new TFile("e-\_10GeV\_130to177deg.0001.eicrecon.tree.edm4eic.root"); TTree\* eicreconTree = (TTree\*)eicreconFile->Get("events");

int Nevents = eicreconTree->GetEntries();

#### Create a TTree Reader

#### **//Create Array Reader**

**TTreeReader tr(eicreconTree);**

# **TTreeReaderArray<float> px\_mc(tr,"GeneratedParticles.momentum.x"); TTreeReaderArray<float> py\_mc(tr,"GeneratedParticles.momentum.y"); TTreeReaderArray<float> pz\_mc(tr,"GeneratedParticles.momentum.z");**

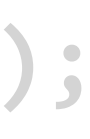

**TTreeReaderArray<float> E\_mc(tr,"GeneratedParticles.energy"); TTreeReaderArray<float> M\_mc(tr,"GeneratedParticles.mass"); TTreeReaderArray<int> PDG\_mc(tr,"GeneratedParticles.PDG"); TTreeReaderArray<int> type\_mc(tr,"GeneratedParticles.type");**

**TTreeReaderArray<float> px\_track(tr,"ReconstructedChargedParticles.momentum.x"); TTreeReaderArray<float> py\_track(tr,"ReconstructedChargedParticles.momentum.y"); TTreeReaderArray<float> pz\_track(tr,"ReconstructedChargedParticles.momentum.z"); TTreeReaderArray<float> M\_track(tr,"ReconstructedChargedParticles.mass"); TTreeReaderArray<int> PDG\_track(tr,"ReconstructedChargedParticles.PDG");**

**TTreeReaderArray<float> h\_endcap\_E(tr,"EcalEndcapPMergedClusters.energy"); TTreeReaderArray<float> h\_endcap\_theta(tr,"EcalEndcapPMergedClusters.intrinsicTheta"); TTreeReaderArray<float> h\_endcap\_phi(tr,"EcalEndcapPMergedClusters.intrinsicPhi");**

#### Create a TTree Reader

TTreeReaderArray<float> e\_endcap\_E(tr,"EcalEndcapNMergedClusters.energy"); TTreeReaderArray<float> e\_endcap\_theta(tr,"EcalEndcapNMergedClusters.intrinsicTheta"); TTreeReaderArray<float> e\_endcap\_phi(tr,"EcalEndcapNMergedClusters.intrinsicPhi");

TTreeReaderArray<float> barrel\_E(tr,"EcalBarrelSciGlassClusters.energy"); TTreeReaderArray<float> barrel\_theta(tr,"EcalBarrelSciGlassClusters.intrinsicTheta"); TTreeReaderArray<float> barrel phi(tr,"EcalBarrelSciGlassClusters.intrinsicPhi");

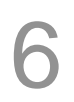

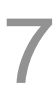

## Loop over reader and get MC truth information

```
while (tr.Next()) {
```

```
if(ev%10000 == 0) cout << ev/1000 << "k / " << Nevents/1000 << "k events 
processed" << endl;
        ResetVariables();
```

```
TVector3 electron_mc(0., 0., 0.);
for(int imc = 0; imc < PDG_mc.GetSize(); imc++) {
    if(PDG_mc[imc] == 11 88 type_mc[imc] == 1)electron_mc.SetXYZ(px_mc[imc], py_mc[imc], pz_mc[imc]);
        break;
    }
```
**}**

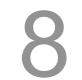

# Loop over reader and get MC truth information

```
while (tr.Next()) {
```

```
if(ev%10000 == 0) cout << ev/1000 << "k / " << Nevents/1000 << "k events 
processed" << endl;
        ResetVariables();
```

```
TVector3 electron_mc(0., 0., 0.);
for(int imc = 0; imc < PDG_mc.GetSize(); imc++) {
    if(PDG_mc[imc] == 11 88 type_mc[imc] == 1)electron_mc.SetXYZ(px_mc[imc], py_mc[imc], pz_mc[imc]);
        break;
    }
}
```
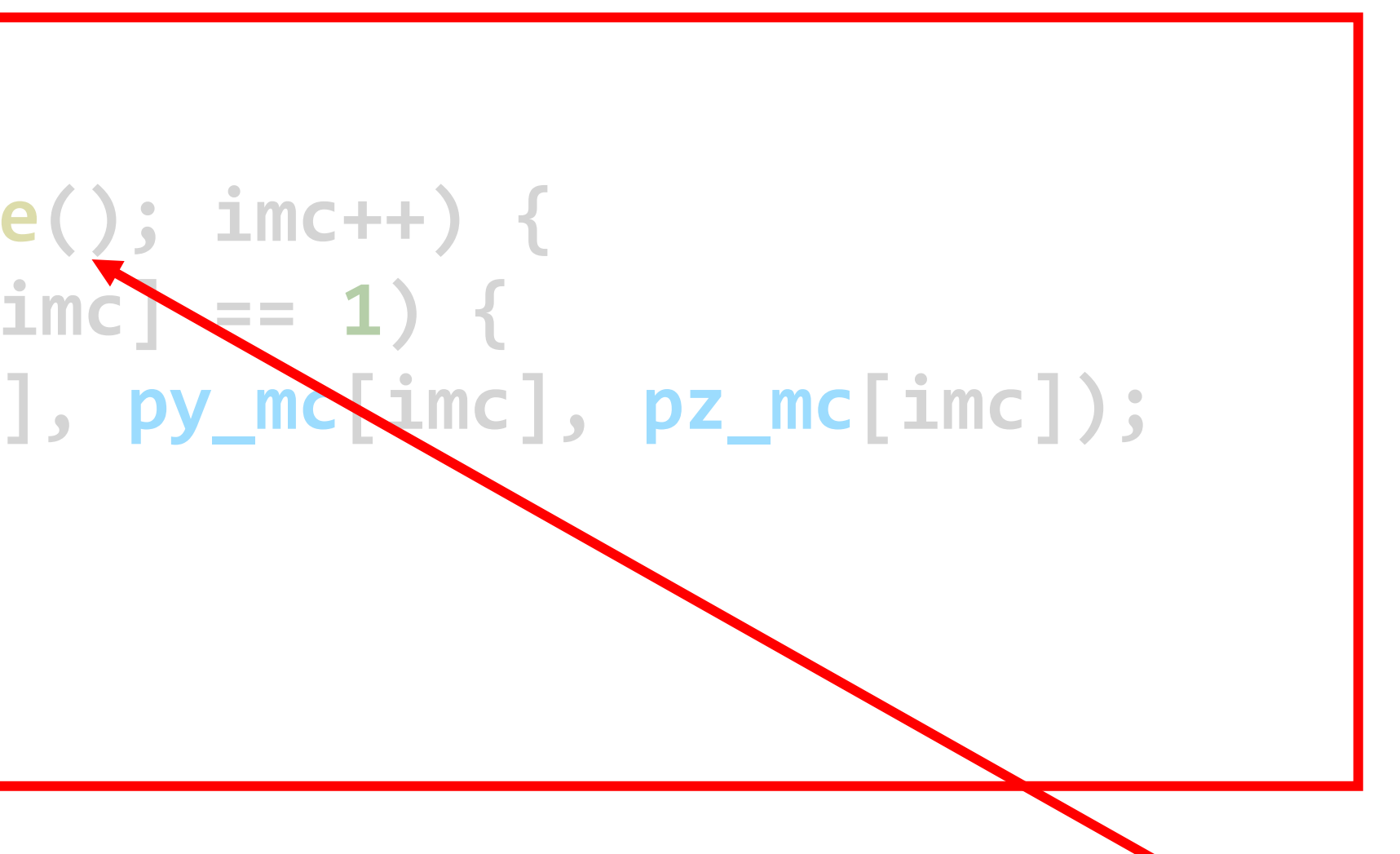

**All the 'GeneratedParticles' TTreeReaderArrays have the same length. So, we can pick one array to define the size and then find the index which corresponds the electron.**

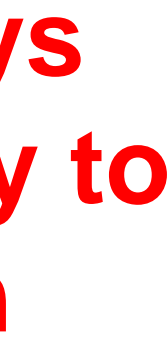

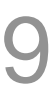

## Loop over reader and get MC truth information

```
while (tr.Next()) {
```

```
if(ev%10000 == 0) cout << ev/1000 << "k / " << Nevents/1000 << "k events 
processed" << endl;
        ResetVariables();
```

```
TVector3 electron_mc(0., 0., 0.);
for(int\text{ }imc = 0; \text{ }imc < PDG_mc.Getsizeif(PDG_mc[ime] == 11 88 type_mc[1]electron_mc.SetXYZ(px_mc[imc], py_mc[imc], pz_mc[imc]);
          break;
```
**}**

**}**

```
mc_p = electron_mc.Mag();
mc_eta = electron_mc.Eta();
mc_phi = electron_mc.Phi();
```
**Calculate momentum, pseudorapidity, and azimuthal angle of track**

### Still in loop over reader – Get reconstructed track…

**//Assume a single reconstructed track rec\_track = 0; TVector3 electron\_track(0., 0., 0.); if(PDG\_track.GetSize()==1) { electron\_track.SetXYZ(px\_track[0], py\_track[0], pz\_track[0]); rec\_track = 1; }**

**track\_p = electron\_track.Mag(); track\_eta = electron\_track.Eta(); track\_phi = electron\_track.Phi();**

### Still in loop over reader – …and calorimeter clusters

**if(h\_endcap\_E.GetSize()>0) h\_endcap\_clust\_E = h\_endcap\_E[0]; if(e\_endcap\_E.GetSize()>0) e\_endcap\_clust\_E = e\_endcap\_E[0];**

**for(int icl = 0; icl < barrel\_E.GetSize(); icl++) { barrel\_clust\_E += barrel\_E[icl]; }**

### Still in loop over reader – …and calorimeter clusters

**if(h\_endcap\_E.GetSize()>0) h\_endcap\_clust\_E = h\_endcap\_E[0]; if(e\_endcap\_E.GetSize()>0) e\_endcap\_clust\_E = e\_endcap\_E[0];**

**for(int icl = 0; icl < barrel\_E.GetSize(); icl++) { barrel\_clust\_E += barrel\_E[icl]; }**

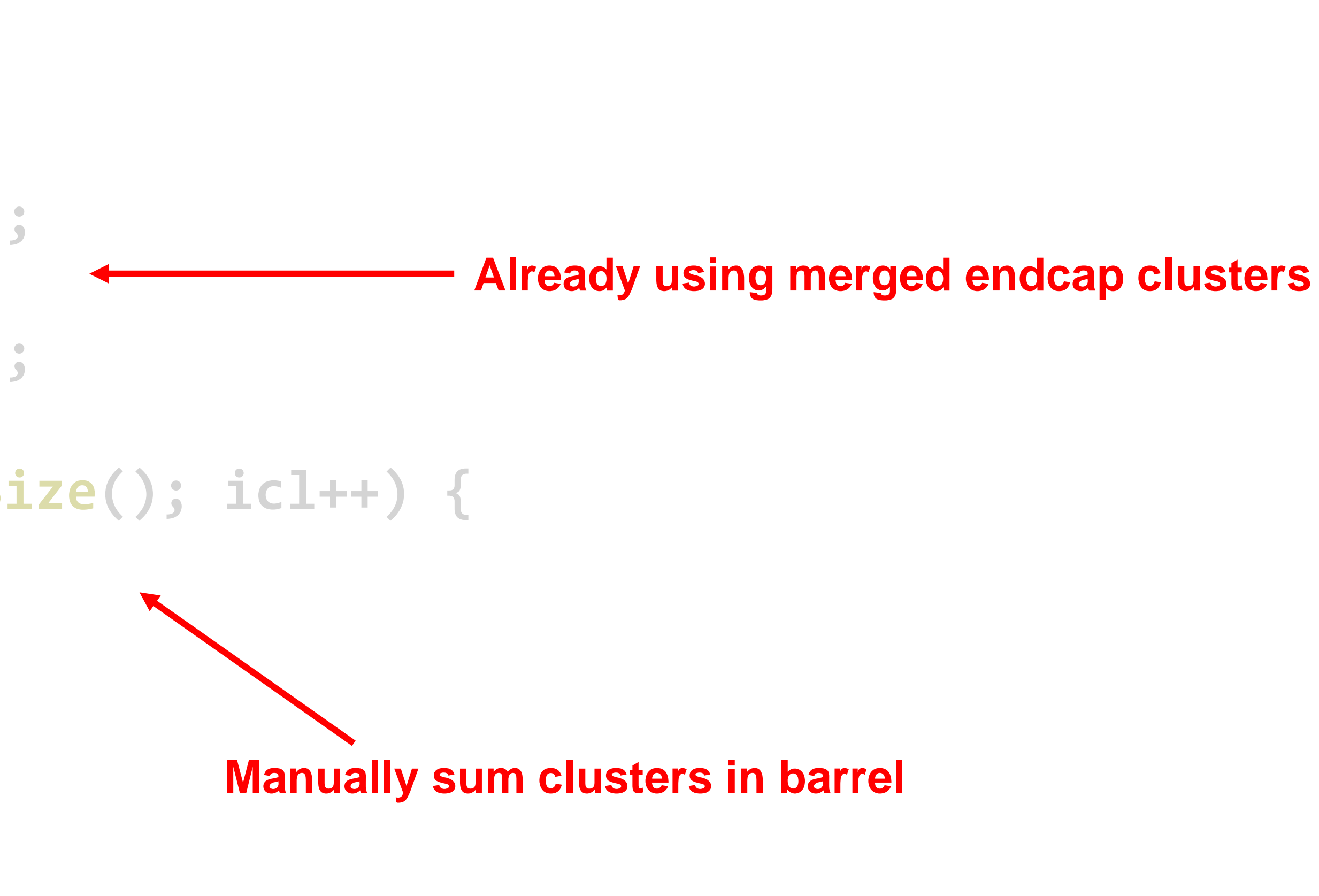

## Putting it all together

- See ROOT macro getSingleElectronRecon.C
	- Takes two TString arguments, input and output file names
- Gets MC truth info, reconstructed track, and calorimeter clusters
- Saves to output ROOT tree
- Resolutions easily obtained by plotting ratio of reconstructed/MC values

### Analysis with Uproot

```
import uproot
import awkward as ak
import numpy as np
import matplotlib as mpl
import matplotlib.pyplot as plt
#Load ROOT file and get MCParticles branches
events = uproot.open('input/output.edu4hep(root:events')arrays = events. arrays (filter name="MCParticles/*")print("")print(arrays.type)
print("")#cuts to apply
cut primary = array[ "MCParticles.generatorStatus"]==1
cut_secondary = arrays["MCParticles.generatorStatus"]==0
#primary particle analysis (we simulated single electron here)
print("Primary particle analysis...")
px = arrays["MCParticles.momentum.x"][cut_primary]py = arrays["MCParticles.momentum.y"][cut_primary]
pz = arrays["MCParticles.momentum.z"] [cut primary]mass = arrays['MCParticles.mass"][cut primary]
pt = np.sqrt(px**2+py**2)mom = np.sqrt(px**2+py**2+pz**2)energy = np.sqrt(mom**2+mass**2)theta = np \cdot arccos(pz/mom)eta = -1.*np.log( np.tan(theta/2.))
```
#### #secondary particles analysis print("Secondary particles analysis...")

```
vx = arrays["MCParticles.vertex.x"][cut_secondary]vy = arrays["MCParticles.vertex.y"] [cut secondary]vz = arrays["MCParticles.vertex.z"] [cut_secondary]px = arrays["MCParticles.momentum.x"] [cut_secondary]py = arrays["MCParticles.momentum.y"][cut_secondary]
pz = arrays["MCParticles.momentum.z"] [cut_secondary]mass = arrays['MCParticles.mass'']cut_secondary]
```

```
pt = np.sqrt(px**2+py**2)mom = np.sqrt(px**2+py**2+pz**2)energy = np.sqrt(mom**2+mass**2)theta = np \cdot arccos(pz/mom)eta = -1.*np.log(np.tan(theta/2.))
radius = np.sqrt(vx**2+vy**2)
```
**mcparticles\_check.ipynb**

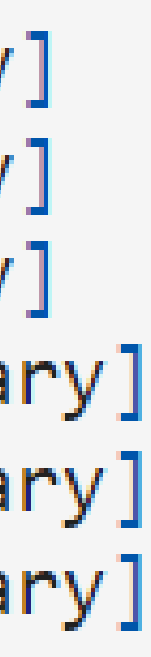

#### Analysis with Uproot

```
plt.hist2d(np.array(ak.flatten(vz)),np.array(ak.flatten(radius)),bins=(100,100),range=([-4e3,4e3],[0,1.5e3]),
           cmap=plt.cm.jet, cmin = 1)plt.title("Production point of secondary particles")
plt.xlabel("z position [mm]")
plt.ylabel("radius [mm]")
plt.show()
                                               1400
                                               1200
                                               1000
                                            [mm] adius
                                                800
                                                600
                                                400
                                                200
                                                  0
                                                  -4000
```
#### **mcparticles\_check.ipynb**

#### Production point of secondary particles

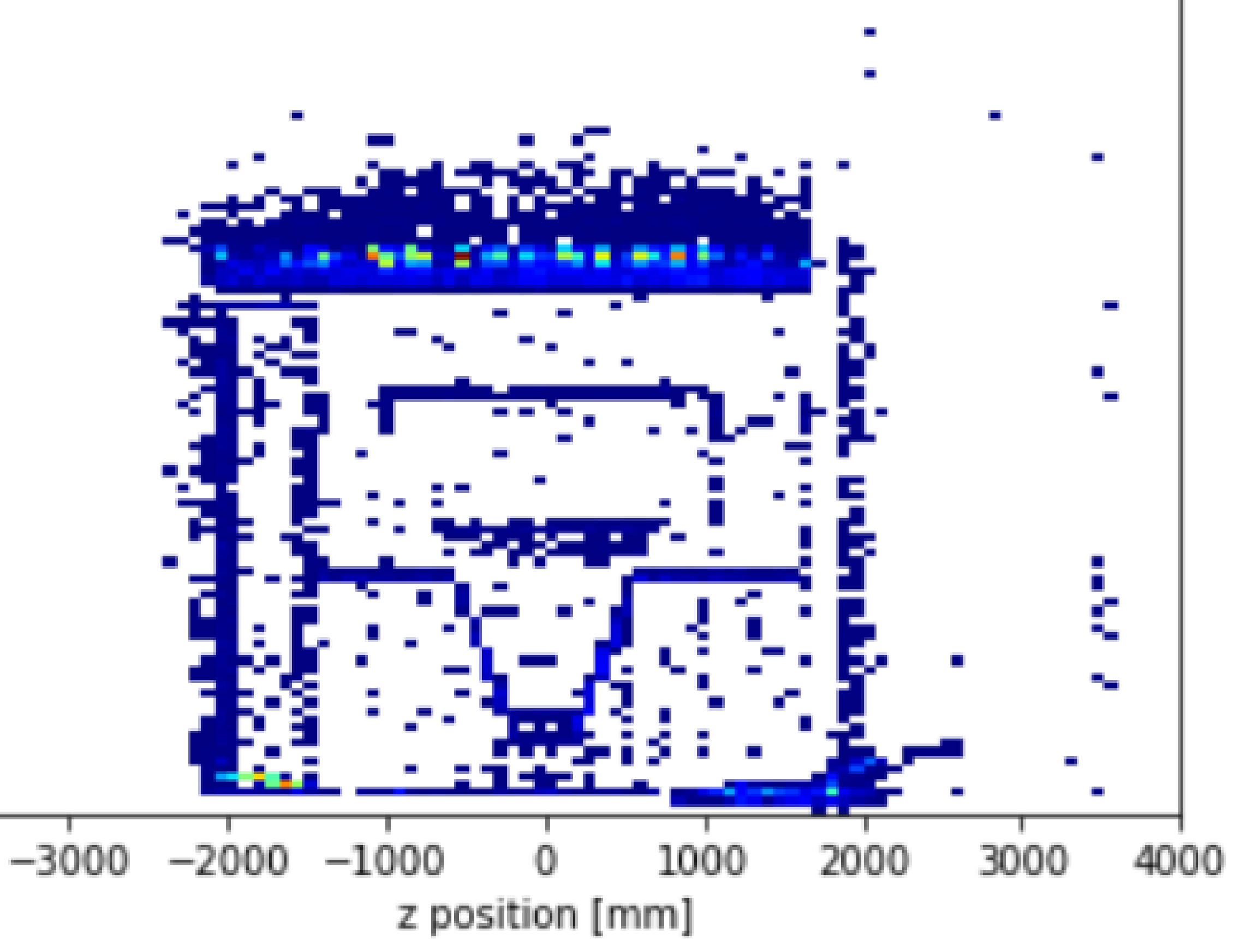

Event Generator (single particle, DIS, etc…)

#### Analysis

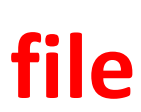

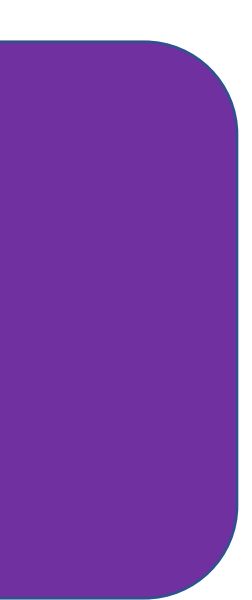

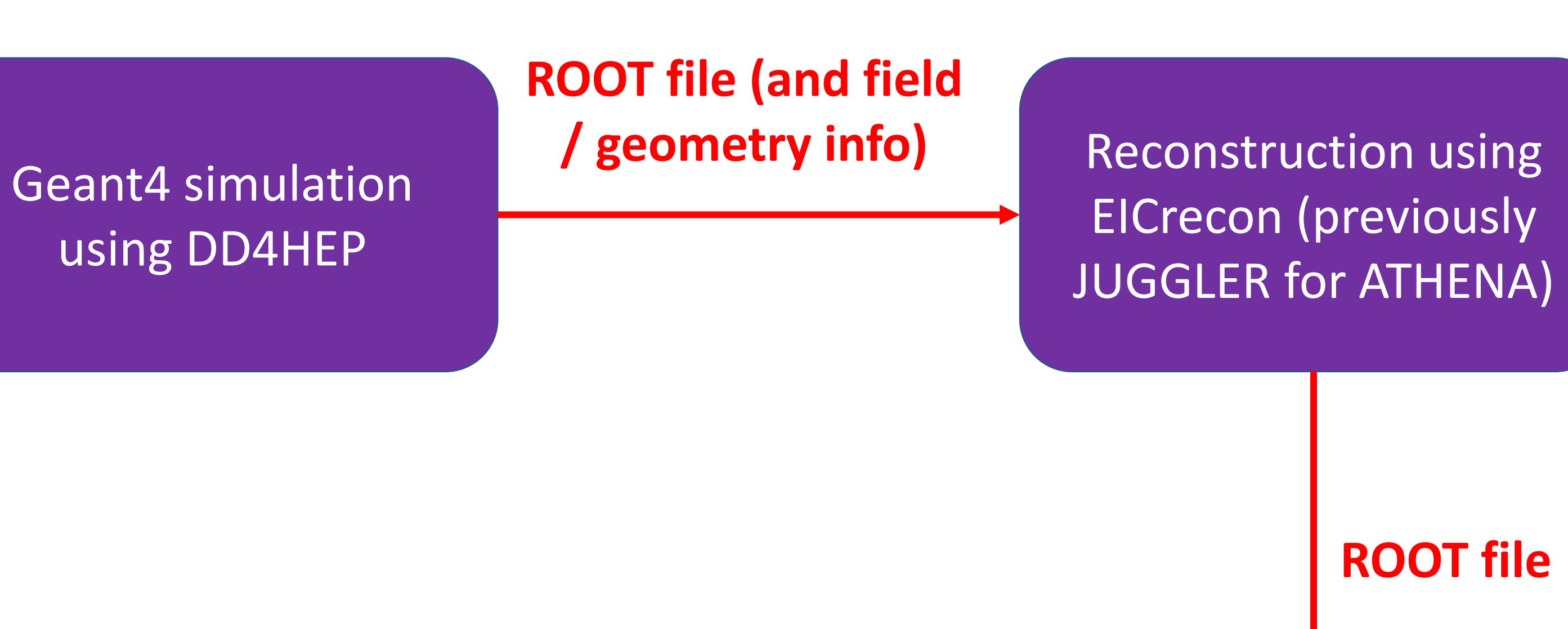

**HepMC3 file (or DD4HEP steering file)**

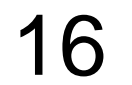

## Simulation workflow for ePIC

Event Generator (single particle, DIS, etc…)

**HepMC3 file (or DD4HEP steering file)**

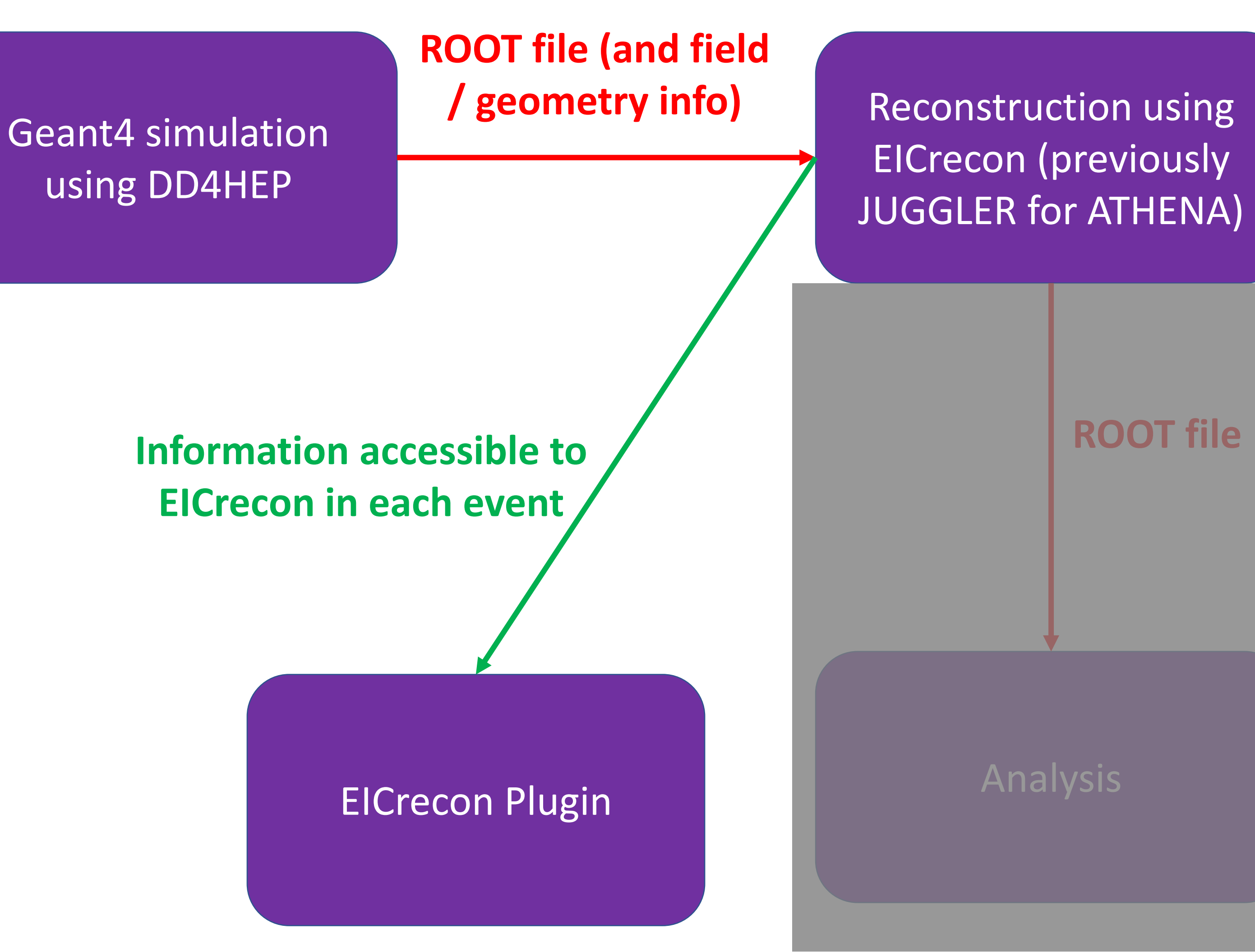

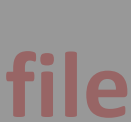

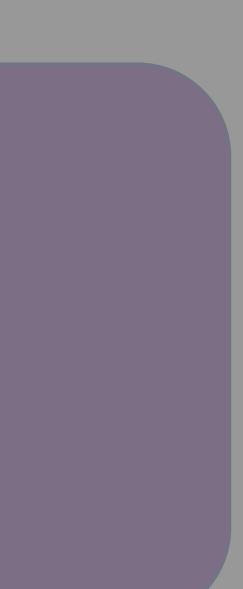

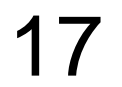

## Simulation workflow for ePIC

Event Generator (single particle, DIS, etc…)

**HepMC3 file (or DD4HEP steering file)**

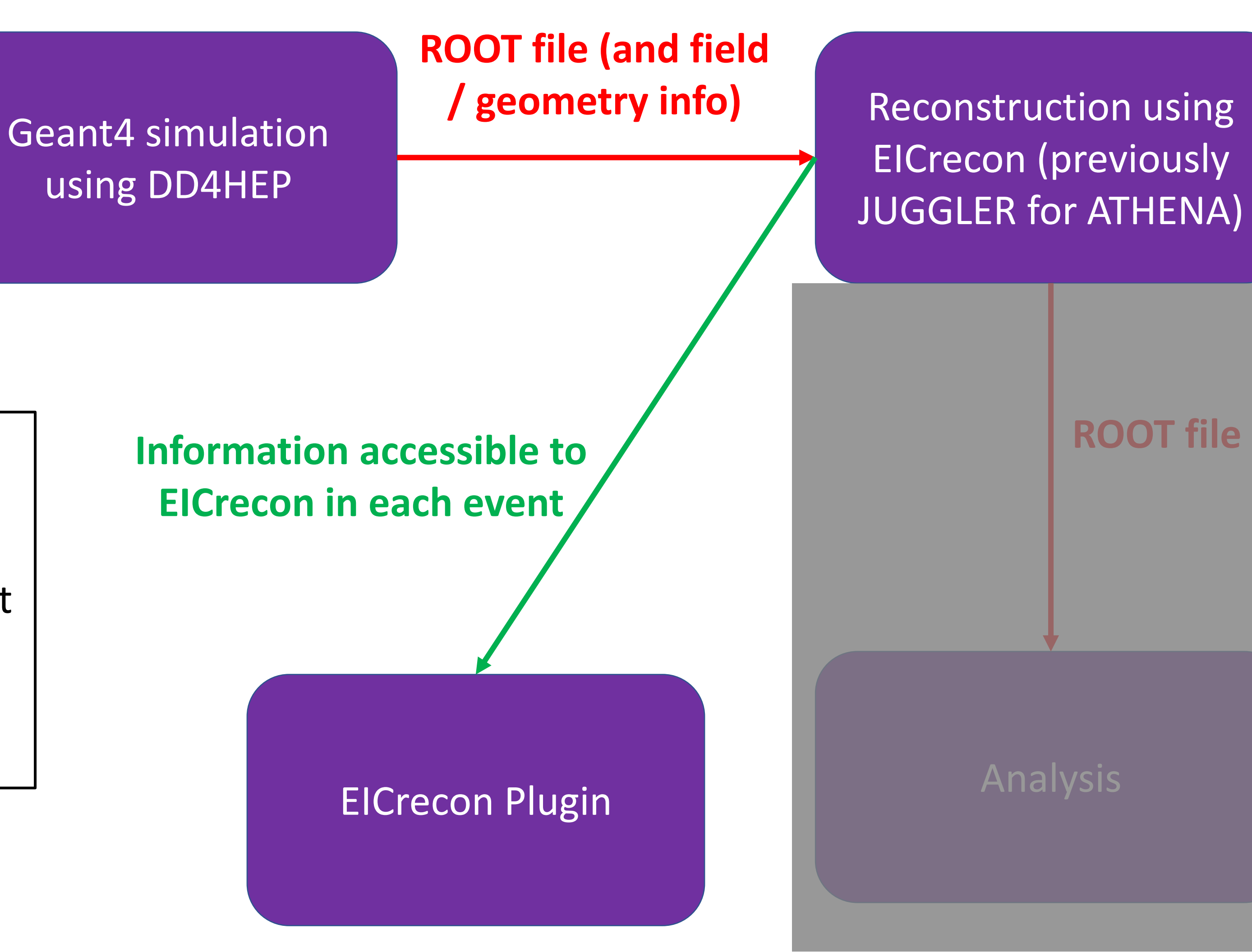

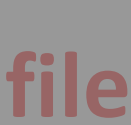

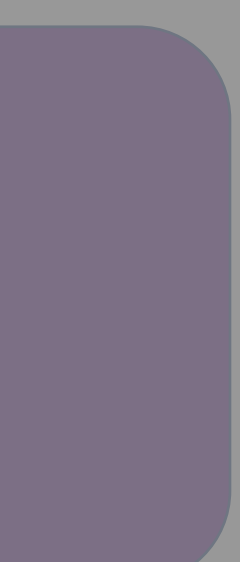

All the information that can be used by an EICRecon plugin should eventually be written to the standard EICrecon output ROOT file. The challenge is that this ROOT file uses a data model (edm4hep/edm4eic) to set its output format. If the information is not currently being written out to the ROOT file, a Plugin is a good temporary workaround.

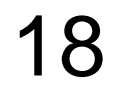

# Simulation workflow for ePIC

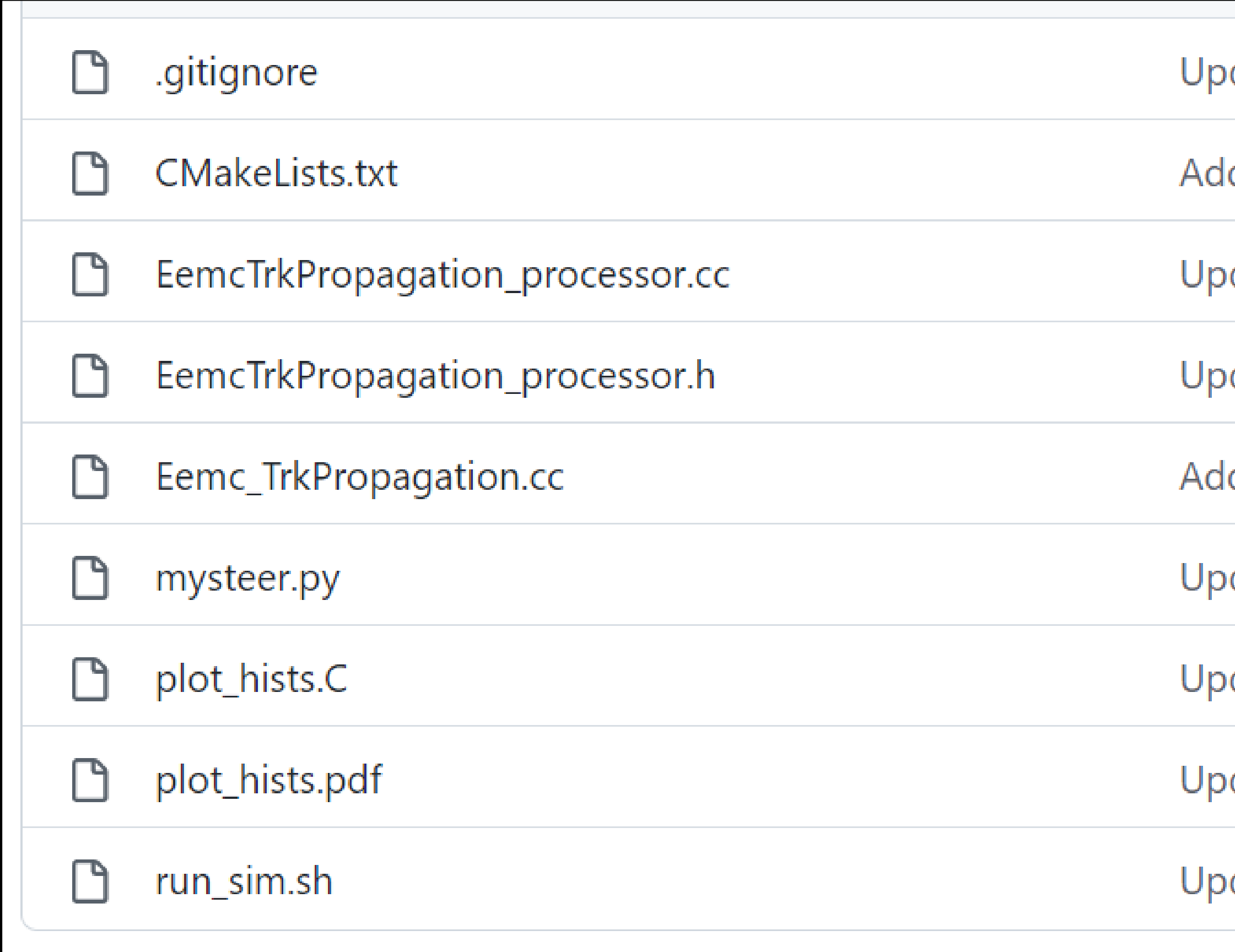

https://github.com/eic/ElCrecon/tree/EEMCProj\_Proc/src/tests/EEMCProjPlugin

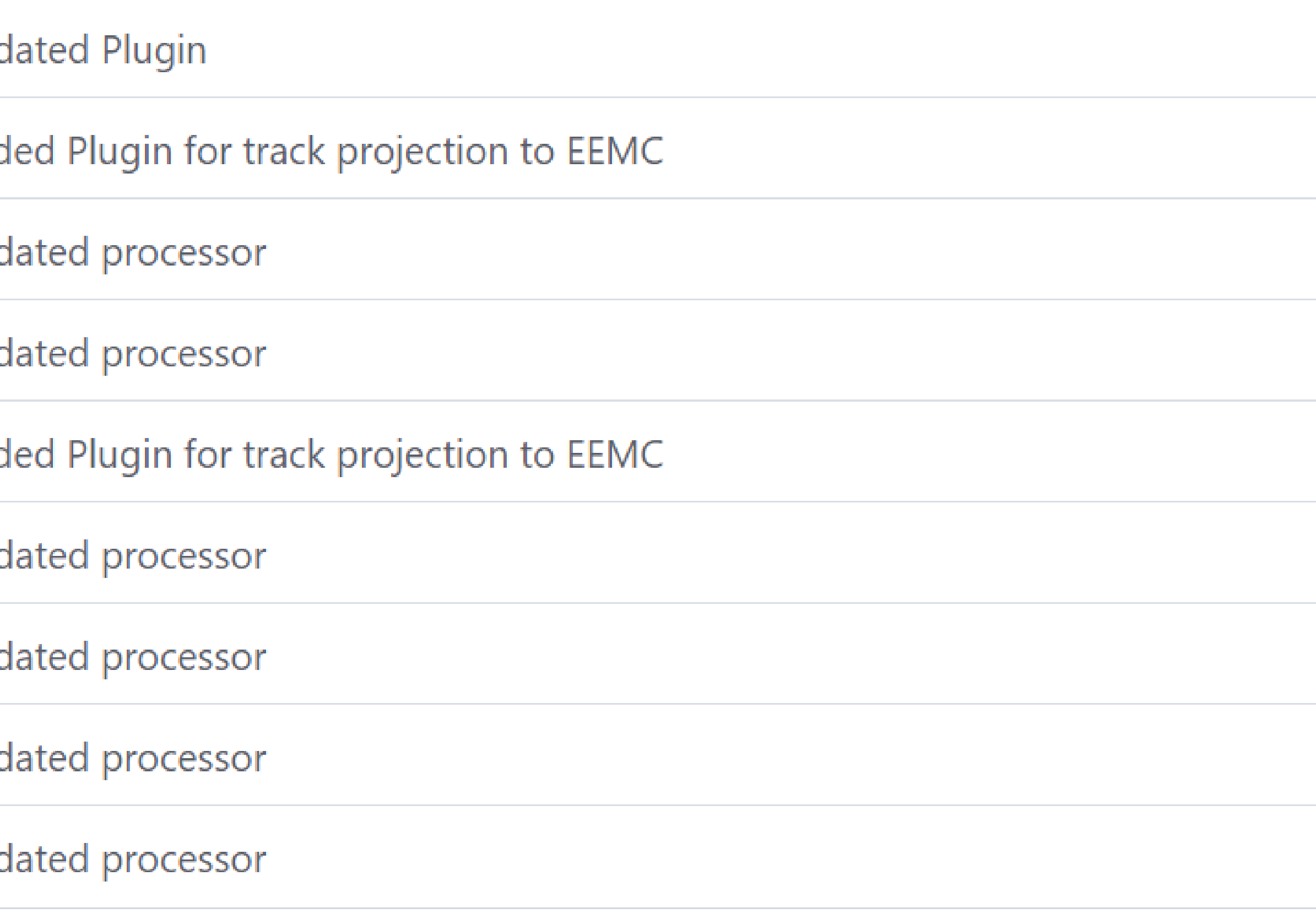

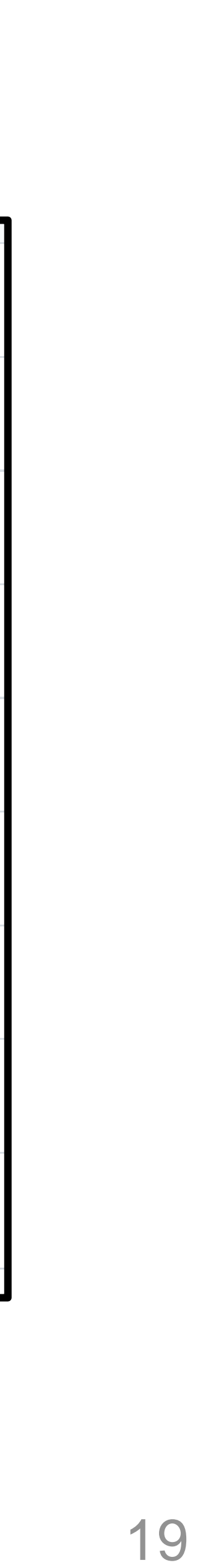

```
__________________________
// Init
\frac{1}{2}// This is called once before the first call to the Process method
// below. You may, for example, want to open an output file here.
// Only one thread will call this.
void Init() override;
//--------------------------
// Process
\frac{1}{2}// This is called for every event. Multiple threads may call this
// simultaneously. If you write something to an output file here
// then make sure to protect it with a mutex or similar mechanism.
// Minimize what is done while locked since that directly affects
// the multi-threaded performance.
```
void Process(const std::shared ptr<const JEvent>& event) override;

```
//----------------------------
// Finish
\frac{1}{2}// This is called once after all events have been processed. You may,
// for example, want to close an output file here.
// Only one thread will call this.
void Finish() override;
```
#### //Histograms

- TH2 \*h1a; //Rec track momentum vs. true momentum
- TH2 \*h1b; //EEMC cluster E vs. true energy
- TH1 \*h2a; //Track projection z at EEMC
- TH1 \*h2b; //EEMC Cluster z position
- TH2 \*h3a; //EEMC Cluster x position vs. Track projection x
- TH2 \*h3b; //EEMC Cluster y position vs. Track projection y
- TH1 \*h4a; //EEMC Cluster x position minus Track projection x
- TH1 \*h4b; //EEMC Cluster y position minus Track projection y
- TH1 \*h5a; //EEMC cluster E divided by rec track momentum

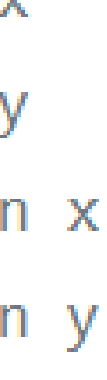

20

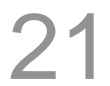

```
// Get trajectories from tracking
auto trajectories = event->Get<eicrecon::TrackingResultTrajectory>("CentralCKFTrajectories");
```

```
// Iterate over trajectories
m_log->trace("Propagating through {} trajectories", trajectories.size());
for (size_t traj_index = 0; traj_index < trajectories.size(); traj_index++) {
    auto &trianglerightctory = trajectories[traj index];m_log{\gt}trace(" -| \text{trajectory} {} - | -", \text{trajectory};edm4eic::TrackPoint* projection_point;
    try {
        // >>> try to propagate to surface <<<
        projection_point = m_propagation_algo.propagate(trajectory, m_ecal_surface);
    catch(std::exception &e) {
        m_log->warn("Exception in underlying algorithm: {}. Trajectory is skipped", e.what());
```
**We call an algorithm (which uses the ACTS propagate class) to project the track fitted track to an arbitrary surface. This track projection is saved as an edm4eic:Trackpoint datatype – which is a data component and cannot currently be saved to the standard EICrecon TTree.**

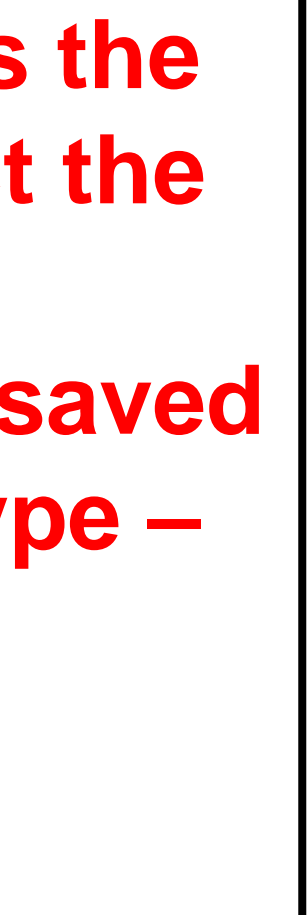

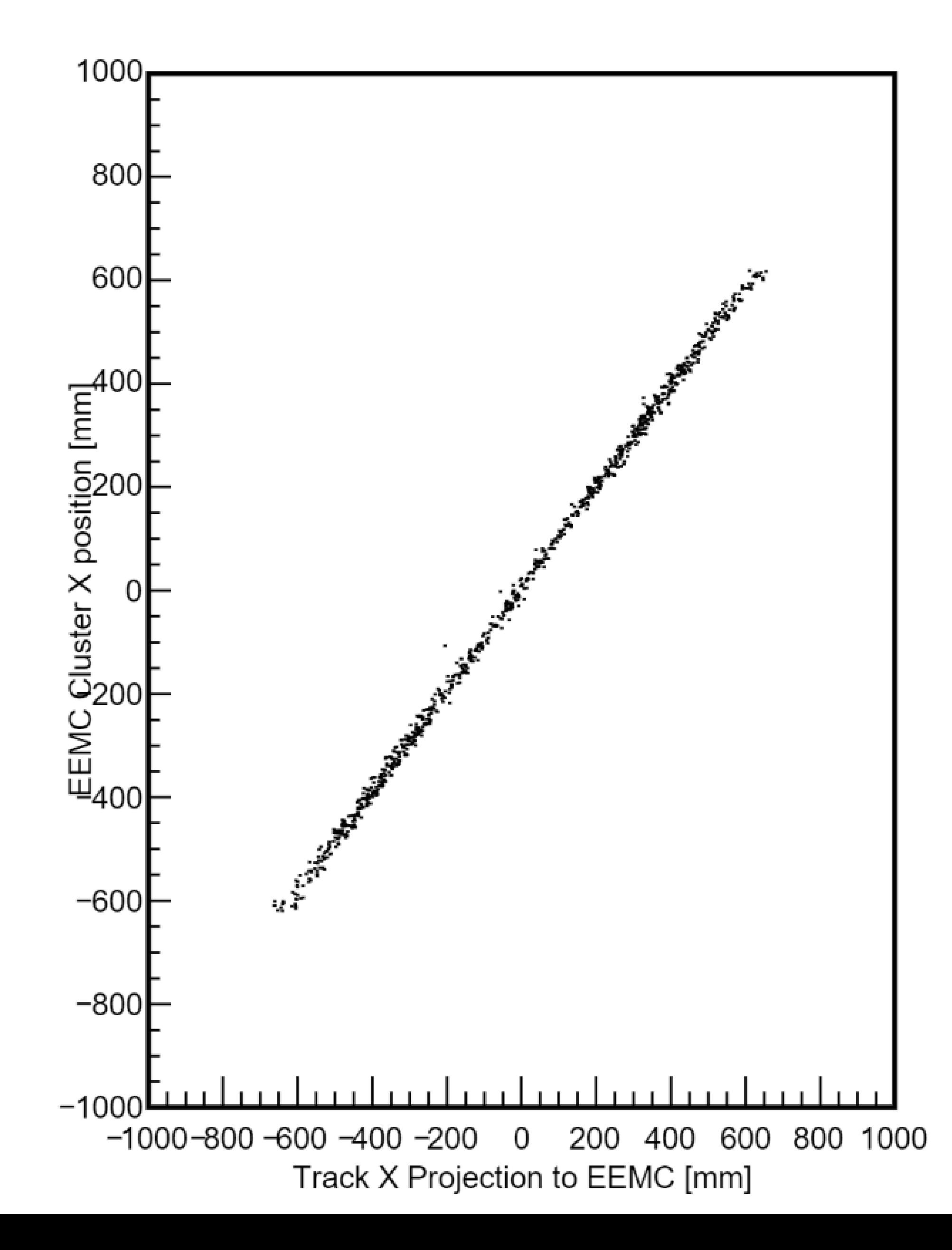

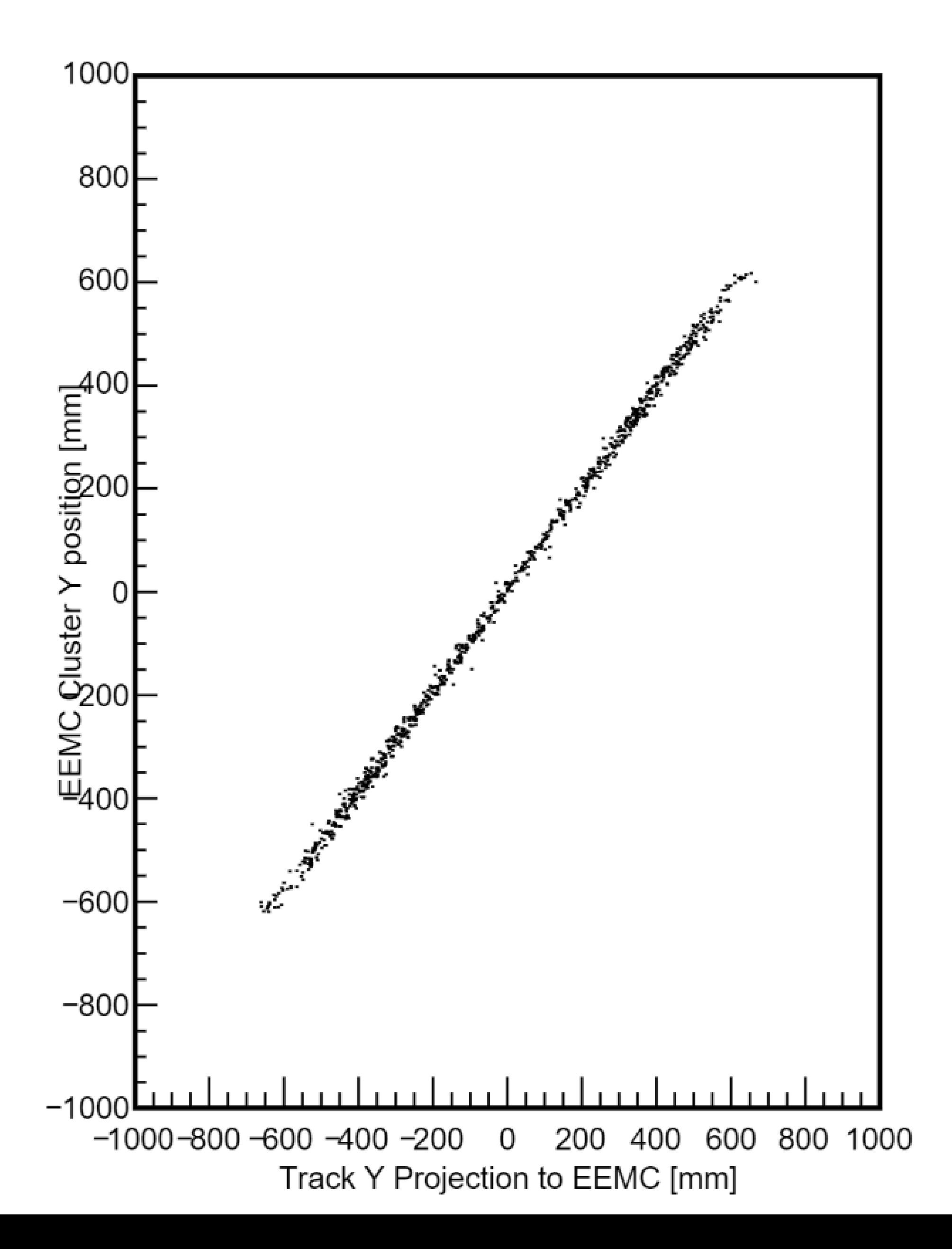

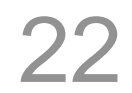